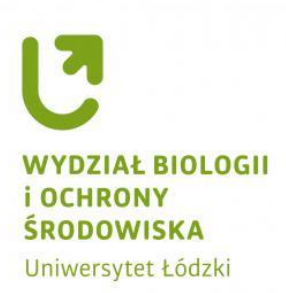

# PORADNIK

## **SKŁADANIA PRACY DYPLOMOWEJ W ARCHIWUM PRAC DYPLOMOWYCH (APD) NA WYDZIALE BIOLOGII I OCHRONY ŚRODOWISKA UŁ**

#### **Na podstawie:**

- **[Zarządzenia nr 130 Rektora Uniwersytetu Łódzkiego](https://baw.uni.lodz.pl/423-lista/d/52638/5/)** z dnia 14.04.2021 r. w sprawie: oświadczenia [o samodzielnym napisaniu pracy dyplomowej i kończącej studia podyplomowe oraz zapewnienia jakości](https://baw.uni.lodz.pl/423-lista/d/52638/5/) [prac pisemnych w zakresie procedury antyplagiatowej i ich archiwizacji w Uniwersytecie Łódzkim](https://baw.uni.lodz.pl/423-lista/d/52638/5/);
- **Regulaminu studiów w UŁ** [przyjętego Uchwałą nr 449 Senatu UŁ z dnia 14 czerwca 2019 r. z późn. zm.](https://www.bip.uni.lodz.pl/sprawy-studenckie/regulamin-studiow)

**Stosowne Zarządzenia Rektora UŁ oraz instrukcje przygotowane przez Centrum Informatyki dostępne są na stronie Wydziału:** 

## **[\(Kliknij tutaj\)](https://www.biol.uni.lodz.pl/strefa-studenta/praca-dyplomowa)**

**W przypadku braku aktywacji linku należy wcisnąć jednocześnie: przycisk CTRL + link**

## Spis treści

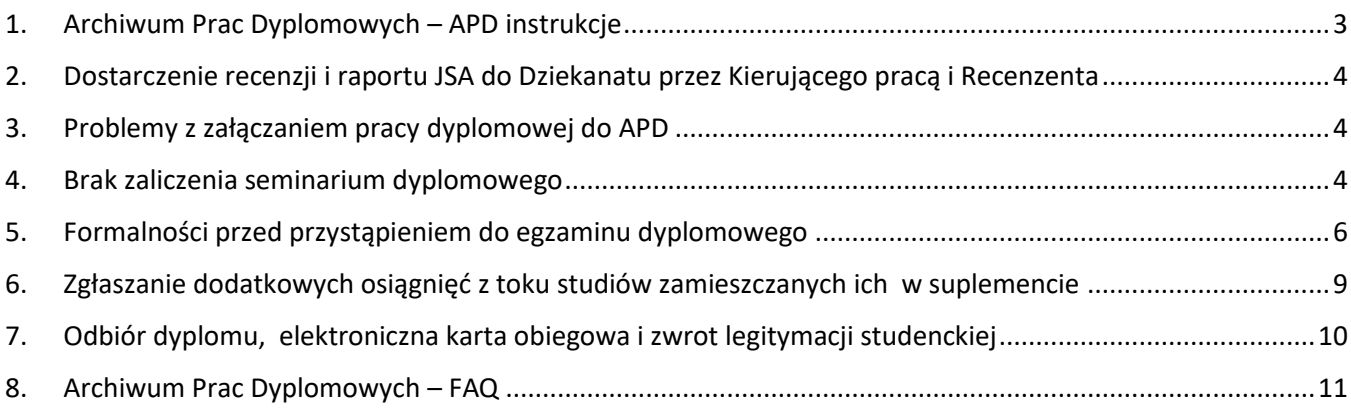

## **Przy jednoczesnym wciśnięciu klawisza CTRL i wybranego punktu ze spisu treści nastąpi automatyczne przekierowanie do treści zawartych w danym punkcie**

## <span id="page-2-0"></span>1. Archiwum Prac Dyplomowych – APD instrukcje

**Od roku akademickiego 2022/2023 nie ma obowiązku składania wersji papierowej pracy dyplomowej w Dziekanacie!**

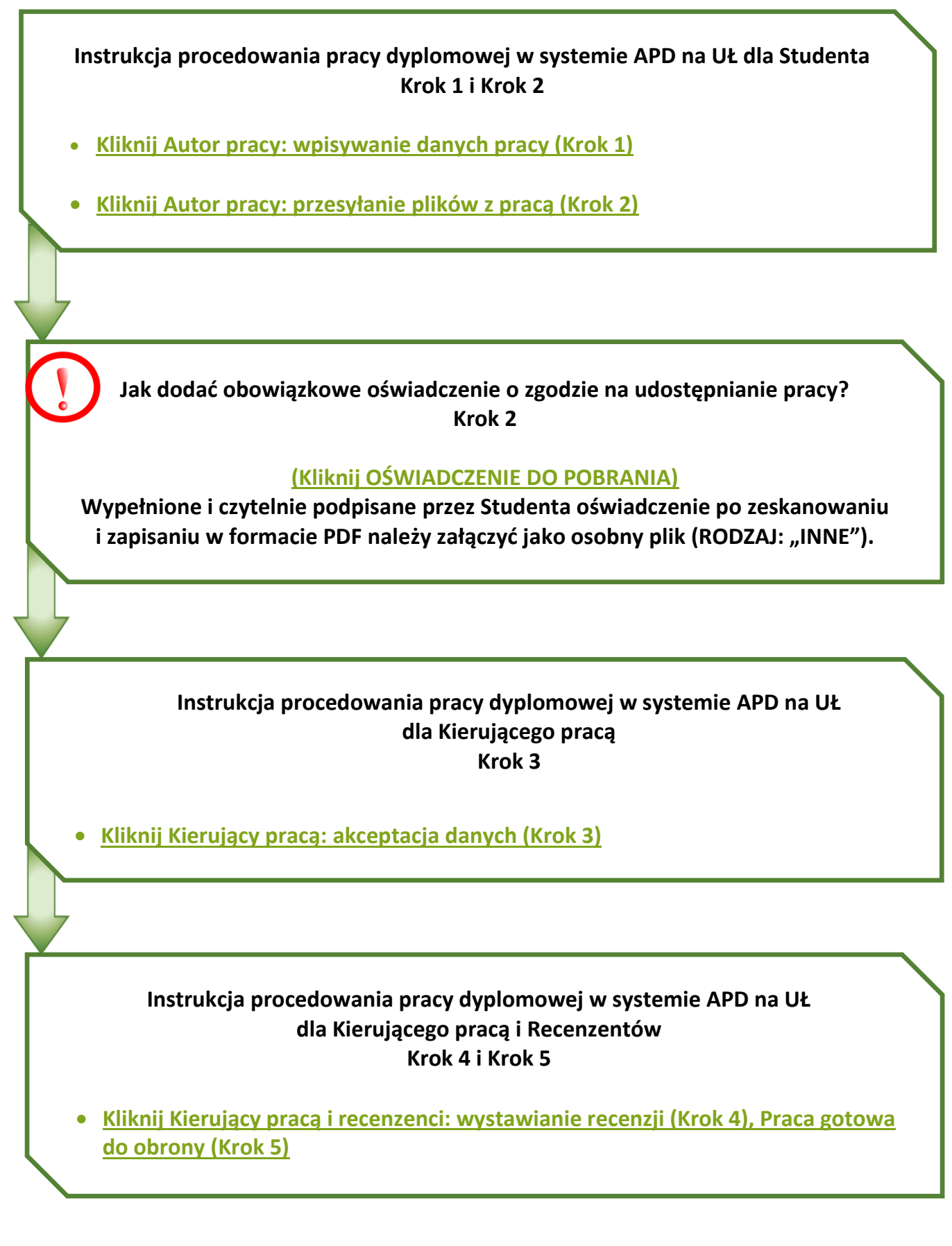

## <span id="page-3-0"></span>2. Dostarczenie recenzji i raportu JSA do Dziekanatu przez Kierującego pracą i Recenzenta

#### **DOSTARCZENIE RECENZJI I RAPORTU JSA DO DZIEKANATU**

- **Kierujący pracą** dostarcza do Dziekanatu w oryginale zaakceptowany i podpisany **raport skrócony z systemu JSA** w terminie do 5 dni po zakończonej obronie;
- **Kierujący pracą oraz Recenzent** dostarczają do Dziekanatu oryginały podpisanych **recenzji** w terminie do 5 dni po zakończonej obronie.

## <span id="page-3-1"></span>3. Problemy z załączaniem pracy dyplomowej do APD

**W przypadku wystąpienia problemów podczas procesu wprowadzania pracy dyplomowej do systemu APD Student może uzyskać więcej informacji i pomoc:**

**- WCHODZĄC NA STRONĘ POMOCY: [Strona pomocy-kontakt](https://apd.uni.lodz.pl/documents/contact/)** 

**- ZAPOZNANAJĄC SIĘ Z PYTANIAMI W SPRAWIE APD: [Kliknij APD](https://apd.uni.lodz.pl/documents/page/pomocapd/) – FAQ**

**- KONTAKTUJĄC SIĘ Z CENTRUM INFORMATYKI UŁ: e-mail: helpdesk@uni.lodz.pl**

## <span id="page-3-2"></span>4. Brak zaliczenia seminarium dyplomowego

**Jakie możliwości pozostają Studentowi w przypadku braku zaliczenia seminarium dyplomowego?**

Jeżeli Student **NIE UZYSKAŁ ZALICZENIA SEMINARIUM DYPLOMOWEGO** z powodu nieprzedłożenia pracy dyplomowej, ma prawo złożyć podanie:

- **o przedłużenie terminu zaliczenia seminarium dyplomowego** (w uzasadnionych i wyjątkowych sytuacjach) **[\(Kliknij WZÓR PODANIA\)](https://www.biol.uni.lodz.pl/fileadmin/Wydzialy/Wydzia%C5%82_Biologii_i_Ochrony_%C5%9Arodowiska/Podania_-_Wzory__strefa_studenta/podanie_o_przedluzenie_zaliczania_seminarium_0.pdf);**

- **o powtarzanie seminarium dyplomowego** (tj. powtarzanie semestru 6 - studia licencjackie lub semestru 4 – studia magisterskie) **[\(Kliknij PODANIE WS.](https://www.biol.uni.lodz.pl/fileadmin/Wydzialy/Wydzia%C5%82_Biologii_i_Ochrony_%C5%9Arodowiska/Podania_-_Wzory__strefa_studenta/wniosek_o_powtarzanie_semestru.pdf)  [POWTARZANIA\).](https://www.biol.uni.lodz.pl/fileadmin/Wydzialy/Wydzia%C5%82_Biologii_i_Ochrony_%C5%9Arodowiska/Podania_-_Wzory__strefa_studenta/wniosek_o_powtarzanie_semestru.pdf)**

## **Jak prawidłowo napisać podanie o przedłużenie terminu zaliczenia seminarium dyplomowego w związku z nieprzedłożeniem pracy dyplomowej w określonym terminie?**

Podanie skierowane do Pani Prodziekan ds. dydaktyki dr hab. Katarzyny Dzitko, prof. UŁ powinno zawierać szczegółowe uzasadnienie powodu opóźnienia złożenia pracy oraz pisemne poparcie Kierującego pracą wraz z Jego adnotacją o stopniu zaawansowania pracy. W podaniu należy wskazać również datę ukończenia pracy w okresie nieprzekraczającym 30 dni. Podstawą do złożenia podania o przedłużenie terminu zaliczenia seminarium dyplomowego nie może być studiowanie na innych kierunkach.

Podanie w oryginale (z oryginalnym podpisem Kierującego pracą) wraz z opinią Kierującego pracą należy dostarczyć do Dziekanatu **w nieprzekraczalnym terminie do dnia 30 września danego roku.** Na kopercie należy wpisać dane Pracownika Dziekanatu z Sekcji Studenta, który administracyjnie prowadzi kierunek.

Jako dokumentację w sprawie nieprzedłożenia pracy dyplomowej w terminie należy również wysłać do Pełnomocnika ds. danego kierunku studiów plik w formacie PDF zawierający przygotowaną do czasu złożenia podania pracę dyplomową wraz ze skanem podania.

## **TERMIN ZALICZENIA SEMINARIUM MOŻE BYĆ PRZESUNIĘTY PRZEZ PRODZIEKANA MAKSYMALNIE O JEDEN MIESIĄC OD KOŃCA OKRESU ROZLICZENIOWEGO NA DANYM KIERUNKU STUDIÓW.**

W SZCZEGÓLNIE UZASADNIONYCH PRZYPADKACH REKTOR MOŻE PRZESUNĄĆ TERMIN ZALICZENIA KOŃCZĄCEGO PRZEDMIOT, NIE WIĘCEJ JEDNAK NIŻ O KOLEJNY MIESIAC.

<span id="page-5-0"></span>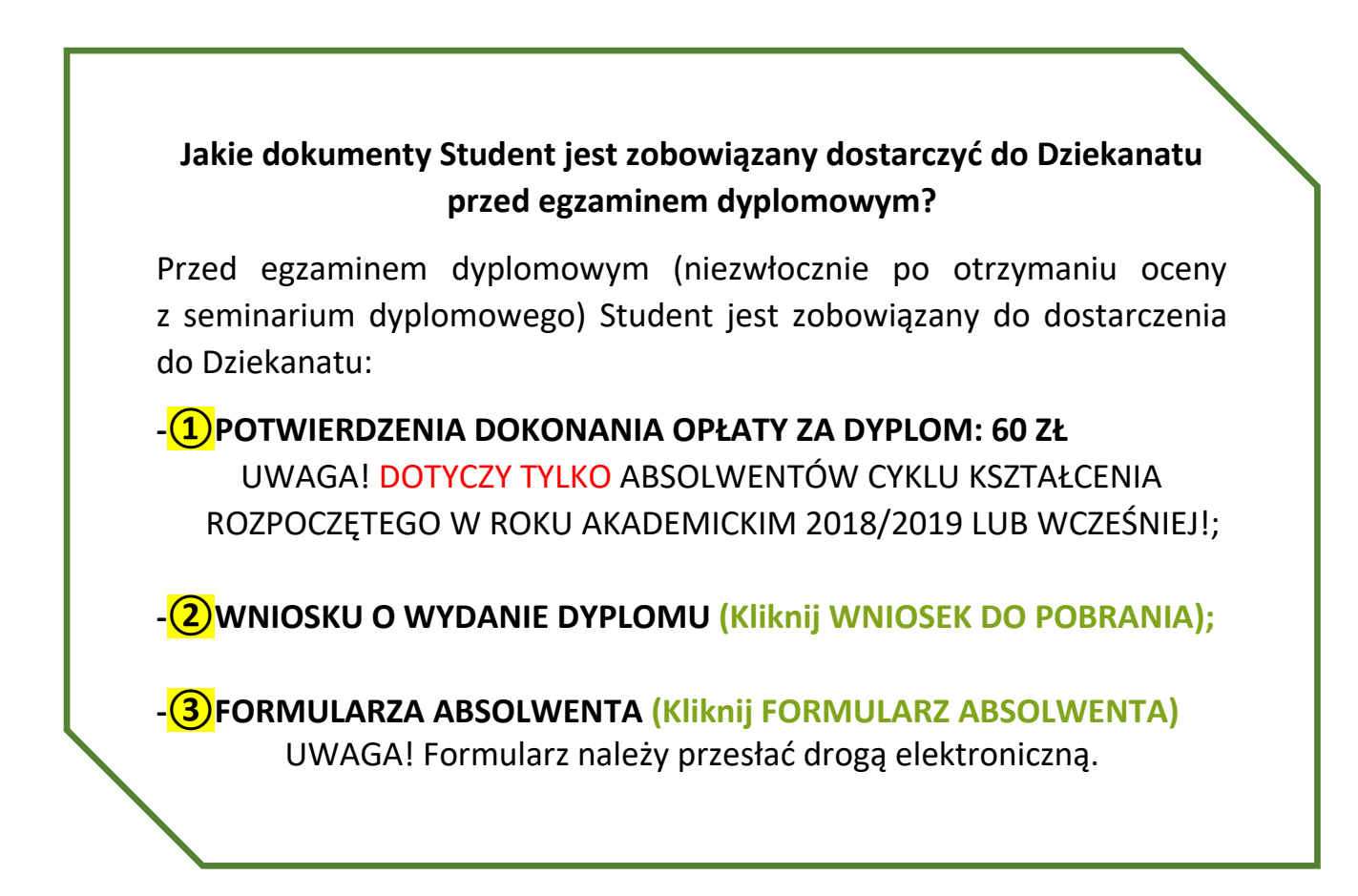

## **Kto i w jakiej kwocie wnosi opłatę za dyplom?**

Zgodnie z Zarządzeniem nr 61 Rektora Uniwersytetu Łódzkiego z dnia 8.05.2019 r. **[\(Kliknij ZARZĄDZENIE 61\)](https://baw.uni.lodz.pl/d/52475/5/)**

## **ABSOLWENCI CYKLU KSZTAŁCENIA ROZPOCZĘTEGO W ROKU AKADEMICKIM 2018/2019 LUB LATACH WCZEŚNIEJSZYCH WNOSZĄ OPŁATĘ W WYSOKOŚCI 60 ZŁ**

za wydanie dyplomu ukończenia studiów wraz z suplementem do dyplomu oraz dwóch odpisów

#### **UWAGA!**

ABSOLWENCI CYKLU KSZTAŁCENIA ROZPOCZĘTEGO W ROKU AKADEMICKIM 2019/2020 LUB PÓŹNIEJ NIE WNOSZĄ OPŁATY ZA DYPLOM.

**Na jaki numer konta dokonać opłaty za dyplom?**

Opłatę za dyplom należy wnieść na konto:

## **Bank PEKAO S.A. II O/Łódź 83 1240 3028 1111 0010 2942 8897**

z adnotacją: opłata za dyplom, Wydział BiOŚ UŁ, imię i nazwisko, nr albumu.

Pamiętaj, że dowód wpłaty należy dostarczyć do Dziekanatu!

**Do kiedy można złożyć wniosek o wydanie w ramach kompletu odpisu dyplomu oraz suplementu w języku obcym?**

**[\(Kliknij WNIOSEK DO POBRANIA\)](https://www.biol.uni.lodz.pl/fileadmin/Wydzialy/Wydzia%C5%82_Biologii_i_Ochrony_%C5%9Arodowiska/Praca_dyplomowa_-_strefa_studenta/Zarz%C4%85dzenia__instrukcje_itp/12._wniosek_o_wydanie_w_ramach_kompletu_dyplomu_wraz_z_suplementem_aktual._15.06.2020_r.pdf)**

Wypełniony wniosek Student w ORYGINALE dostarcza do Dziekanatu DO DNIA EGZAMINU DYPLOMOWEGO. Niezłożenie wniosku w terminie będzie skutkowało wydaniem obu odpisów dyplomu wraz z suplementami w języku polskim.

#### **Jak przesłać Formularz Absolwenta?**

#### **[\(Kliknij FORMULARZ ABSOLWENTA\)](https://www.biol.uni.lodz.pl/strefa-studenta/praca-dyplomowa)**

W Formularzu Absolwenta należy podać informacje obejmujące okres toku studiów, który został w tym roku ukończony. Wypełniony Formularz w formacie Excel należy przesłać na skrzynkę mailową Pracownika Dziekanatu odpowiadającego za dany kierunek (wiadomość należy wysłać korzystając z poczty uniwersyteckiej z domeną @edu.uni.lodz.pl):

**- Biologia I st., Biologia Kryminalistyczna mgr Katarzyna Paszak [katarzyna.paszak@biol.uni.lodz.pl](mailto:katarzyna.paszak@biol.uni.lodz.pl)**

**- Biotechnologia I st., Mikrobiologia mgr Aleksandra Szymczyk [aleksandra.szymczyk@biol.uni.lodz.pl](mailto:aleksandra.szymczyk@biol.uni.lodz.pl)**

**- Ochrona Środowiska, Biomonitoring i biotechnologie ekologiczne, EkoMiasto**

**mgr Monika Litwinowicz [monika.litwinowicz@biol.uni.lodz.pl](mailto:monika.litwinowicz@biol.uni.lodz.pl)**

**- Biologia II st., Biotechnologia II st., Biologia - studia niestacjonarne lic. Agnieszka Domagała [agnieszka.domagala@biol.uni.lodz.pl](mailto:agnieszka.domagala@biol.uni.lodz.pl)**

#### **Jak można dostarczyć dokumenty do Dziekanatu?**

DOWÓD WPŁATY oraz WNIOSEK O WYDANIE DYPLOMU Student może:

**- PRZESŁAĆ TRADYCYJNĄ POCZTĄ NA ADRES: DZIEKANAT WYDZIAŁU BIOŚ UŁ, UL. PILARSKIEGO 14/16, 90-231 ŁÓDŹ;**

**- UMIEŚCIĆ W URNIE NA DOKUMENTY wystawionej w holu w budynku A (przy Portierni, ul. Banacha 12/16, Łódź) w zaklejonej, dokładnie podpisanej kopercie.**

#### **UWAGA!**

**Przygotowanie dyplomu będzie możliwe pod dostarczeniu oryginału wniosku o wydanie dyplomu. Niezłożenie wniosku w terminie będzie skutkowało wydaniem obu odpisów dyplomu wraz z suplementami w języku polskim**

## <span id="page-8-0"></span>6. Zgłaszanie dodatkowych osiągnięć z toku studiów zamieszczanych ich w suplemencie

**Informacje dotyczące możliwości zamieszczenia dodatkowych osiągnięć związanych z tokiem studiów w wydawanym wraz z dyplomem ukończenia studiów suplemencie dostępne są w załączonych poniżej linkach:**

**(Kliknij ZAŁĄCZNIKI DO ZARZĄDZNIA 18: [ZAŁĄCZNIK](https://baw.uni.lodz.pl/d/53230/5/) 1 ; [ZAŁĄCZNIK 2](https://baw.uni.lodz.pl/d/53230/5/) ; [ZAŁĄCZNIK 3\)](https://baw.uni.lodz.pl/d/53230/5/)**

**[\(Kliknij ZAŁĄCZNIK DO ZARZĄDZENIA 83: ZAŁĄCZNIK 1\)](https://baw.uni.lodz.pl/d/55471/5/)** 

#### **Jak prawidłowo złożyć podanie o wpisanie dodatkowych osiągnięć do suplementu?**

Student, który ma dodatkowe osiągnięcia może złożyć do Prodziekana ds. dydaktyki dr hab. Katarzyny Dzitko, prof. UŁ podanie o zamieszczenie tych osiągnieć w suplemencie.

Wraz z podaniem o umieszczenie w suplemencie do dyplomu dodatkowych osiągnięć należy dostarczyć dokumenty poświadczające-wskazane w podaniu osiągnięcia np.: pełnione funkcje w samorządzie studenckim (Przewodniczący, Skarbnik itd.).

Student jest zobowiązany dostarczyć podanie w oryginale wraz z dokumentami poświadczającymi osiągnięcia **na 14 dni przed egzaminem dyplomowym.** Przy czym datą wiążącą jest data wpłynięcia dokumentu do Dziekanatu!

Dokumenty dostarczone do Dziekanatu po wyznaczonym terminie nie będą uwzględniane!

## **UWAGA!**

Informacje o zrealizowaniu dodatkowych praktyk nieobjętych planem zajęć, jeśli były one realizowane za pośrednictwem Akademickiego Biura Karier Zawodowych UŁ, powinny być wpisywane do suplementu przez tę jednostkę.

<span id="page-9-0"></span>7. Odbiór dyplomu, elektroniczna karta obiegowa i zwrot legitymacji studenckiej

## **DYPLOM**

Pracownik Dziekanatu po otrzymaniu prawidłowo wypełnionego protokołu z obrony dyplomowej, w terminie 30 dni od jego otrzymania wydaje Absolwentowi dyplom ukończenia studiów. Niezwłocznie po obronie wydawane jest zaświadczenie o ukończeniu studiów.

Osobisty odbiór dyplomu w Dziekanacie będzie możliwy po wcześniejszym umówieniu się z Pracownikiem Dziekanatu (drogą e-mail)!

## **W jakim celu jest generowana elektroniczna karta obiegowa?**

W Uniwersytecie Łódzkim wprowadzona została elektroniczna karta obiegowa, tzw. e-obiegówka, która służy do rozliczenia się Absolwenta z uczelnią.

Absolwent będzie mógł odebrać dyplom ukończenia studiów wyższych wraz z suplementem do dyplomu TYLKO po uregulowaniu wszystkich zobowiązań wobec Uczelni potwierdzonych elektroniczną kartą obiegową.

## **ZWROT LEGITYMACJI STUDENCKIEJ**

Absolwent jest zobowiązany do zwrotu legitymacji studenckiej najpóźniej w dniu odbioru dyplomu. Obowiązek ten wynika *[z Rozporządzenia Ministra](https://isap.sejm.gov.pl/isap.nsf/DocDetails.xsp?id=WDU20180001861)  [Nauki i Szkolnictwa Wyższego z dnia 27 września 2018 r. ze zm.:](https://isap.sejm.gov.pl/isap.nsf/DocDetails.xsp?id=WDU20180001861) "Legitymacja studencka zachowuje ważność nie dłużej niż do dnia ukończenia studiów, zawieszenia w prawach Studenta lub skreślenia z listy studentów, zaś w przypadku absolwentów studiów pierwszego stopnia – do dnia 31 października roku ukończenia tych studiów".*

Wyjątkiem są Absolwenci studiów licencjackich I stopnia, którzy będą brali udział w rekrutacji na studia II stopnia na Wydziale Biologii i Ochrony Środowiska.

## <span id="page-10-0"></span>8. Archiwum Prac Dyplomowych – FAQ

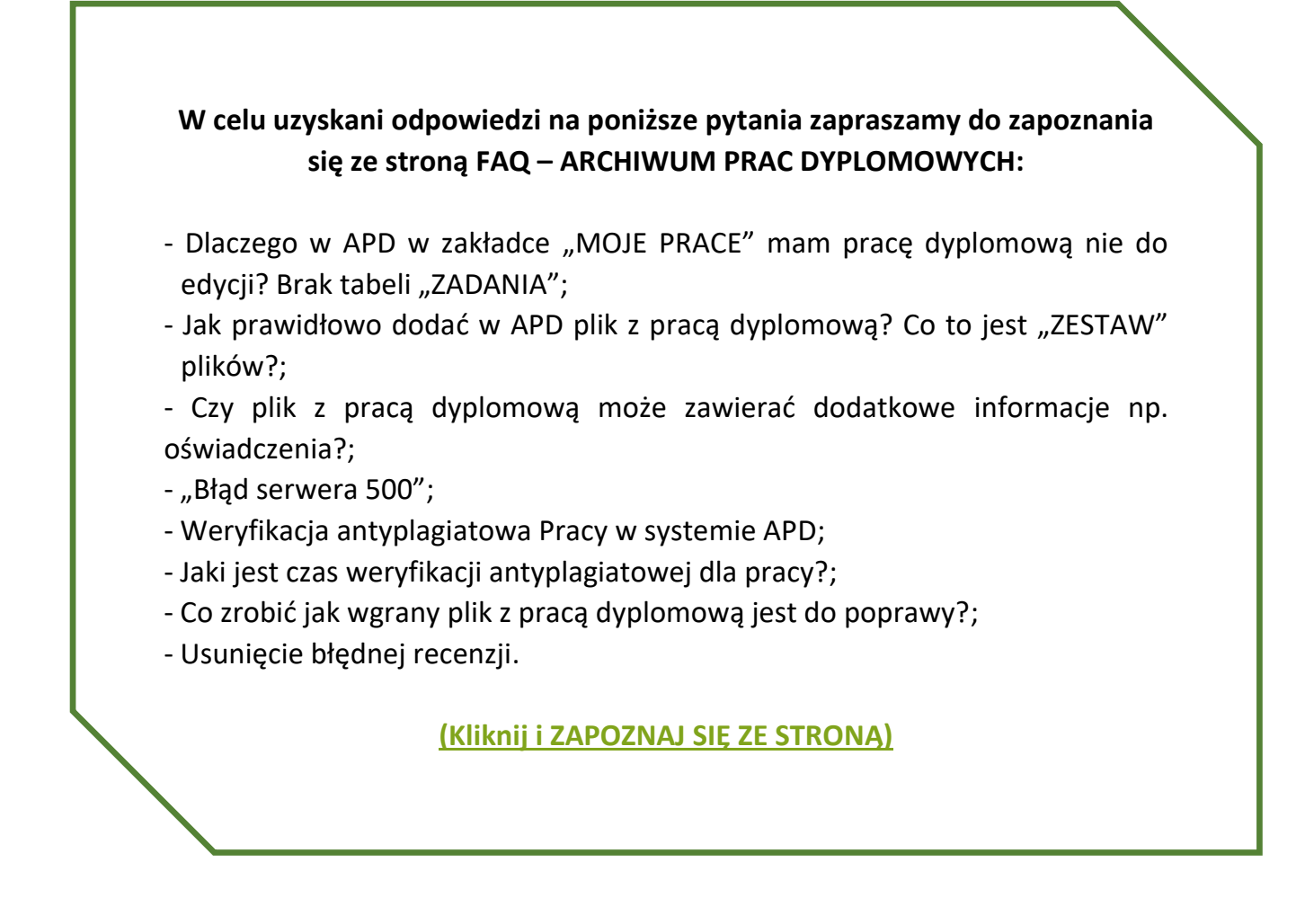